## Central Investment Proposition - Creating Segments

Last Modified on 13/02/2024 3:35 pm GMT

This article is a continuation of Central [Investment](http://kb.synaptic.co.uk/help/central-investment-proposition-adding-fund-lists) Proposition - Adding Fund Lists

Creating segments within the Central Investment Proposition allows you to use the on & off platforms, portfolios and fund lists added to the CIP and allocate them to a segment. You are able to set Adviser Fees against each segment and set which users are assigned the segments.

Users that will be using the CIP & Segments, will need to be assigned, otherwise the research will be Whole of Market only.

In the article below, we will be allocating products, portfolios and a fund list to a segment and set the advider fees. The user will then be assigned to ensure they are able to select the segment at the beginning of the research.

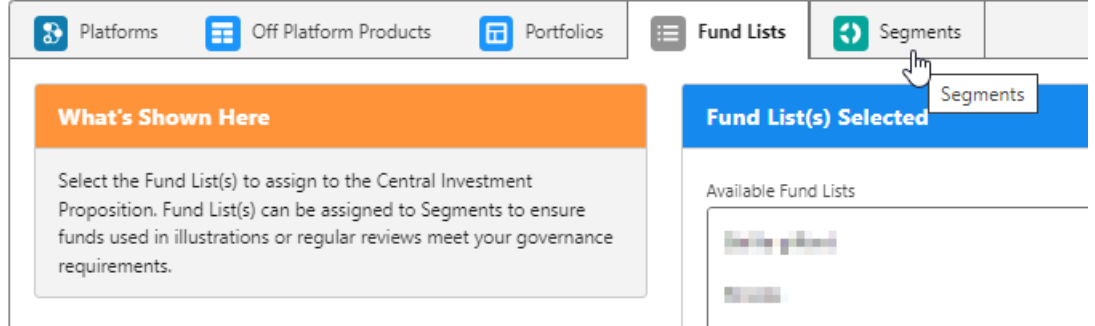

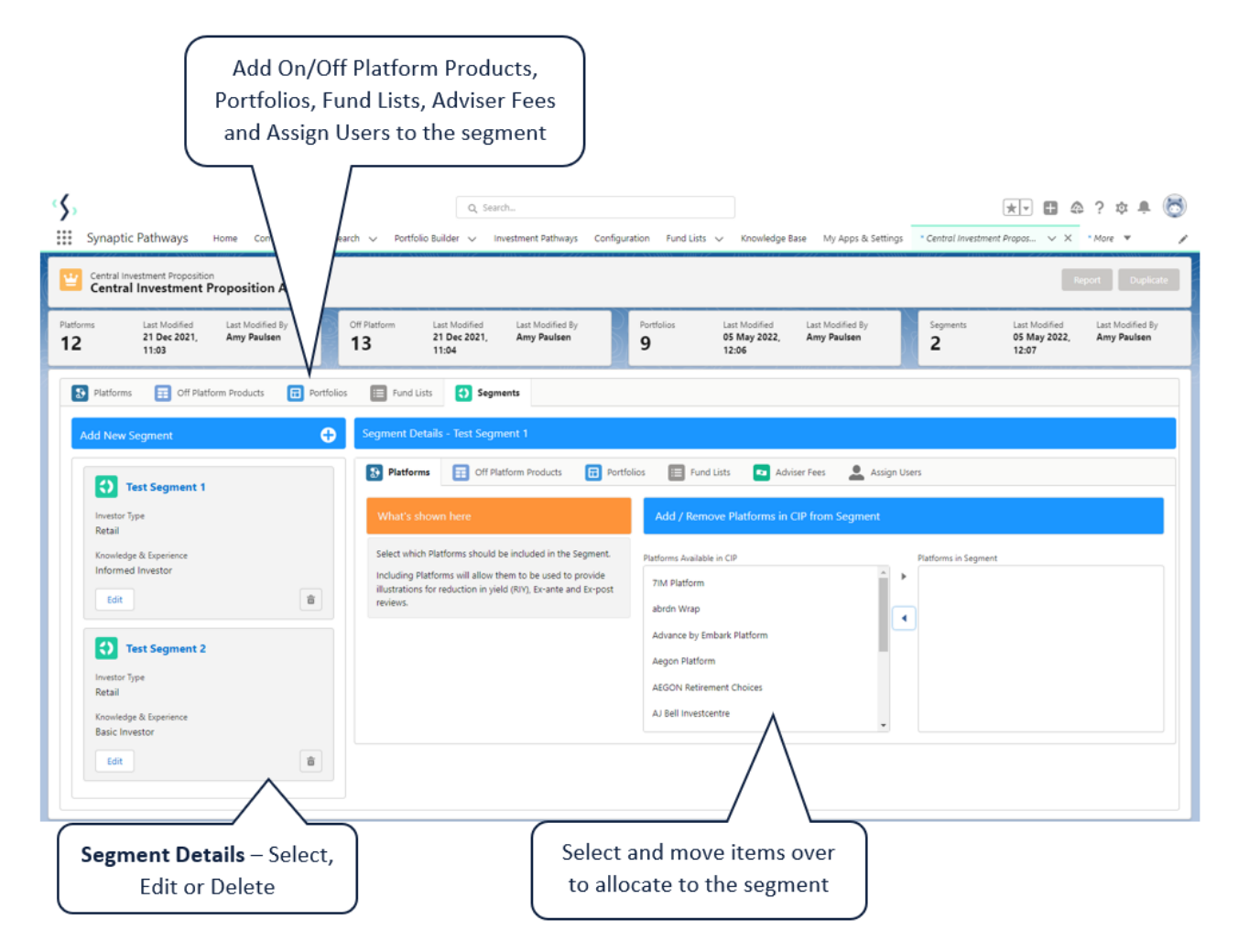

Click the **+** next to **Add New Segment**

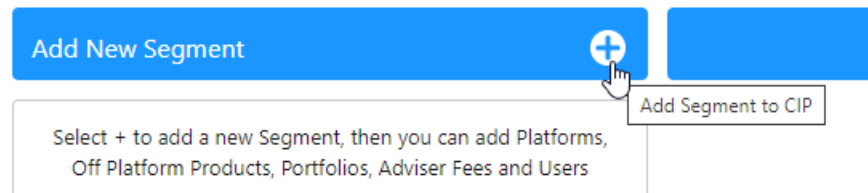

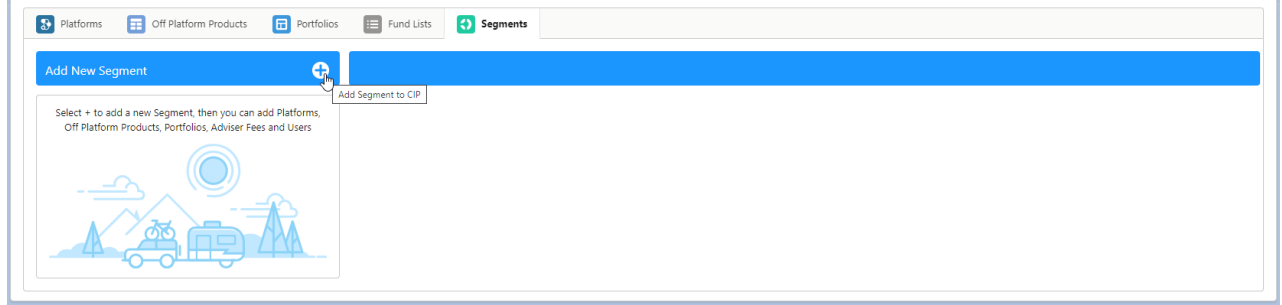

Complete details of the Segment

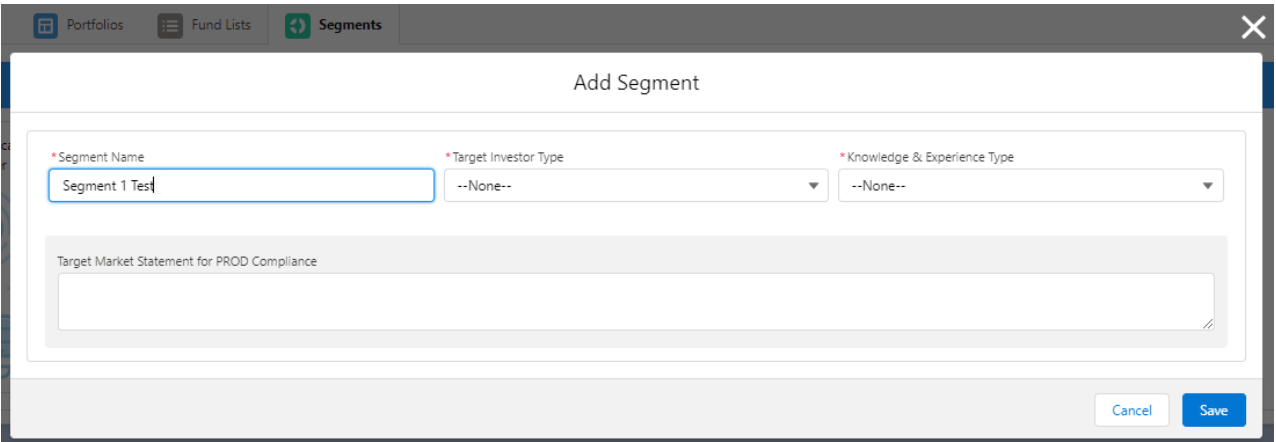

## **Save**

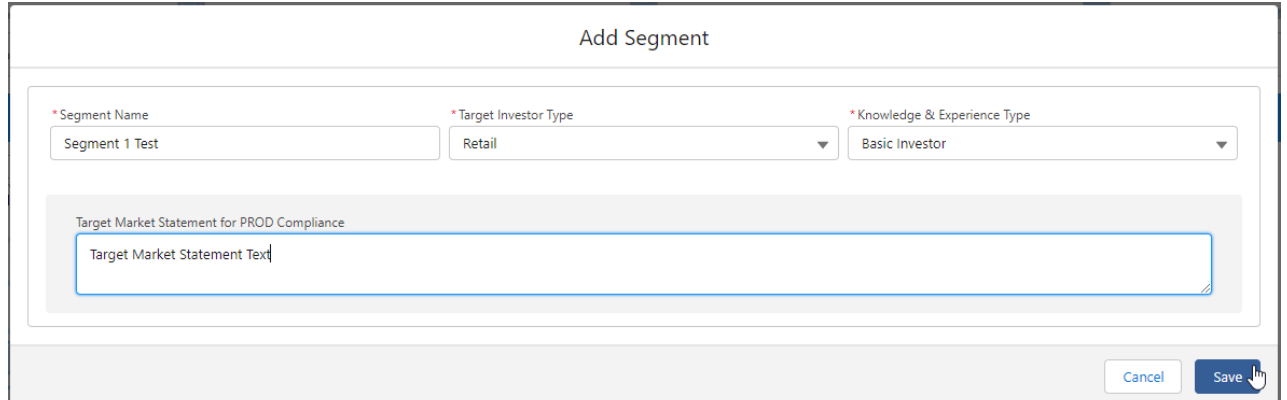

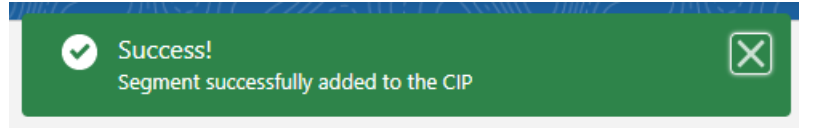

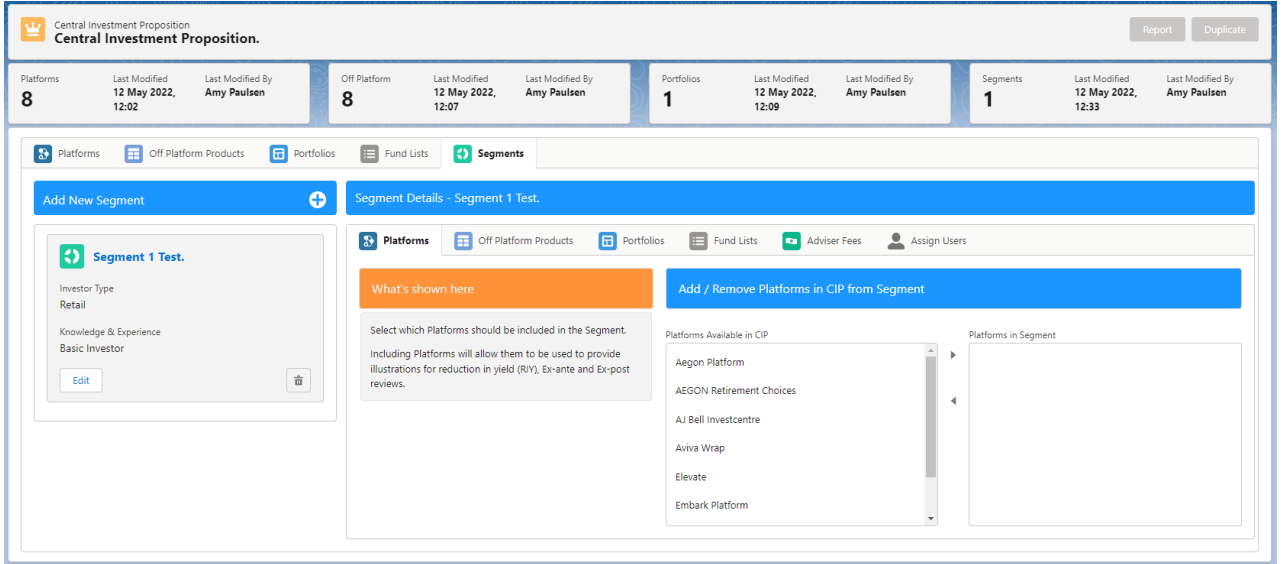

This article is a continuation of Central [Investment](http://kb.synaptic.co.uk/help/central-investment-proposition-adding-on-platforms-to-a-segment) Proposition - Adding On Platforms to a Segment